## Wireframe Document

**Thyroid Disease Detection** 

## **Homepage**

We will have a single page UI which will facilitate bulk prediction for Thyroid Disease Detection.

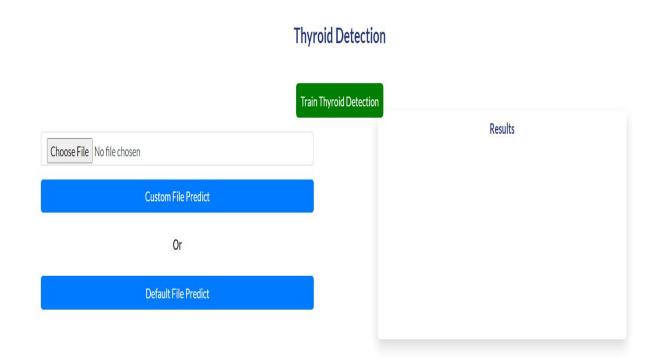

1. First thing anyone will see is a pop-up window on Homepage which will ask for CSV file for Custom File Predict.

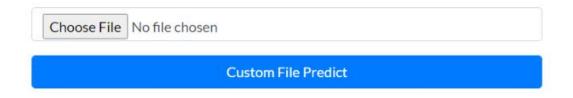

2. After choosing the csv file for prediction, user has to click on predict button for prediction. And then on right side a new pop up window will come which say that Prediction File created at !!!PredictionOutputFile/Predictions.csv

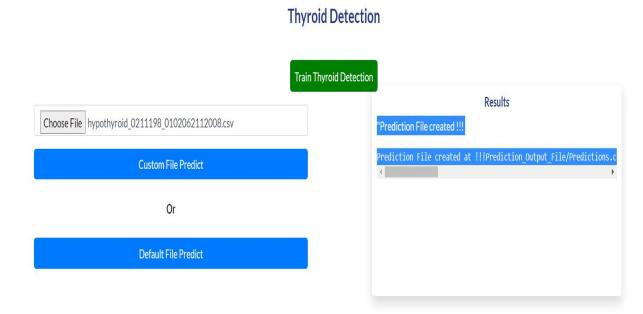

Prediction CSV file will contain index with type of Thyroid Disease particular patient is suffering from.

```
Prediction_Output_File > III Predictions.csv
     ,Predictions
     0, primary hypothyroid
 2
     1, primary_hypothyroid
 3
     2,primary_hypothyroid
     3, primary_hypothyroid
 5
     4, primary hypothyroid
 6
     5, primary hypothyroid
 7
 8
     6, negative
 9
     7, negative
     8, compensated hypothyroid
10
     9, compensated_hypothyroid
11
      10, negative
12
      11, compensated hypothyroid
13
      12, negative
14
15
     13, negative
      14, primary_hypothyroid
16
      15, primary_hypothyroid
17
18
      16, negative
      17, compensated hypothyroid
19
20
      18, compensated hypothyroid
21
      19, negative
      20, negative
22
      21, compensated_hypothyroid
23
      22, negative
24
      23, compensated hypothyroid
25
      24, compensated hypothyroid
26
      25, negative
27
      26, negative
28
      27, negative
29
30
      28, negative
      29, compensated hypothyroid
31
```